# **Ley de Hooke**

**Objetivo general:** Determinar la constante elástica de un resorte.

#### **Fundamento teórico:**

Un cuerpo elástico se define como aquel que puede recuperar su forma y tamaño original cuando la fuerza que lo deformó deja de actuar sobre él. Muchos cuerpos son elásticos si la fuerza deformante no sobrepasa un cierto valor, denominado límite elástico, que depende de cada cuerpo y de cada sustancia. Si sobrepasamos éste límite elástico, el cuerpo ya no recupera su forma original; asimismo, podemos llegar al límite de rotura, que es la fuerza máxima que puede soportar un determinado cuerpo sin romperse.Algunos cuerpos, una vez que han sido deformados, no se recuperan instantáneamente, lo hacen más lentamente y pueden recobrar o no totalmente su forma original. Esto es lo que sucede cuando arrugamos un papel y los soltamos, aunque no recupera totalmente su forma original, observamos que cuando lo dejamos libre, se desarruga lentamente. Ejemplos de cuerpos elásticos son las bandas de hule, los trampolines, las camas elásticas, las pelotas de fútbol y un resorte que se alarga. Esto que sucede en el resorte es general para todos los cuerpos elásticos: la deformación ∆ $x$ de un cuerpo elástico es directamente proporcional a la fuerza  $\vec{F_e}$  que la produce (Ley de Hooke) y matemáticamente se representa como:

$$
\overrightarrow{F_e} = - k \, \Delta \vec{x}
$$

*k* se llama constante de elasticidad de un resorte y es una medida de la tenacidad del resorte y varía de acuerdo al tipo de material. Cuanto más grande sea *k*, más tenaz será el resorte. La ley de Hooke no se limita al caso de los resortes en espiral, de hecho se aplica a la deformación de todos los cuerpos elásticos

## **Material:**

- Resorte
- Regla
- Porta pesas
- Esféricas metálicas.
- Balanza
- Soporte

## **Procedimiento Experimental:**

a) Medí la masa del porta pesas y las esferas metálicas utilizando la balanza.

b) Colocá el resorte de manera vertical como muestra la Figura 1-a y con ayuda de una regla milimetrada medí su longitud inicial  $(x_0)$ .

c) En el extremo libre del resorte ubicá el porta pesas y medí la longitud del resorte (x1) (ver Figura 1-b). La deformación ∆ $\vec{x}$  será·

$$
\Delta x = | x_1 - x_0 |
$$

d) Incorporá las esferas metálicas una a una al porta pesas, repitiendo el procedimiento c) cada vez.

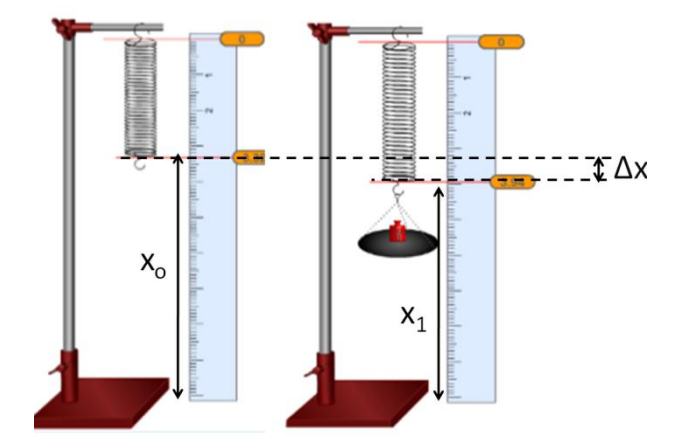

Figura 1: a) resorte suspendido verticalmente, b) masas suspendidas en el resorte producen una elongación ∆ $\vec{x}$ .

d) Para cada masa incorporada al resorte medí la deformación que produce al mismo, completá la siguiente Tabla.

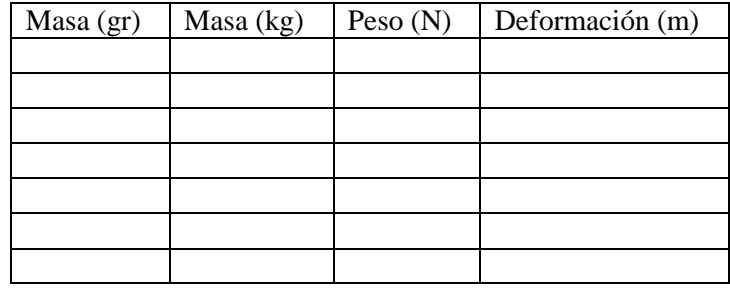

e) Graficá el peso en función de la deformación

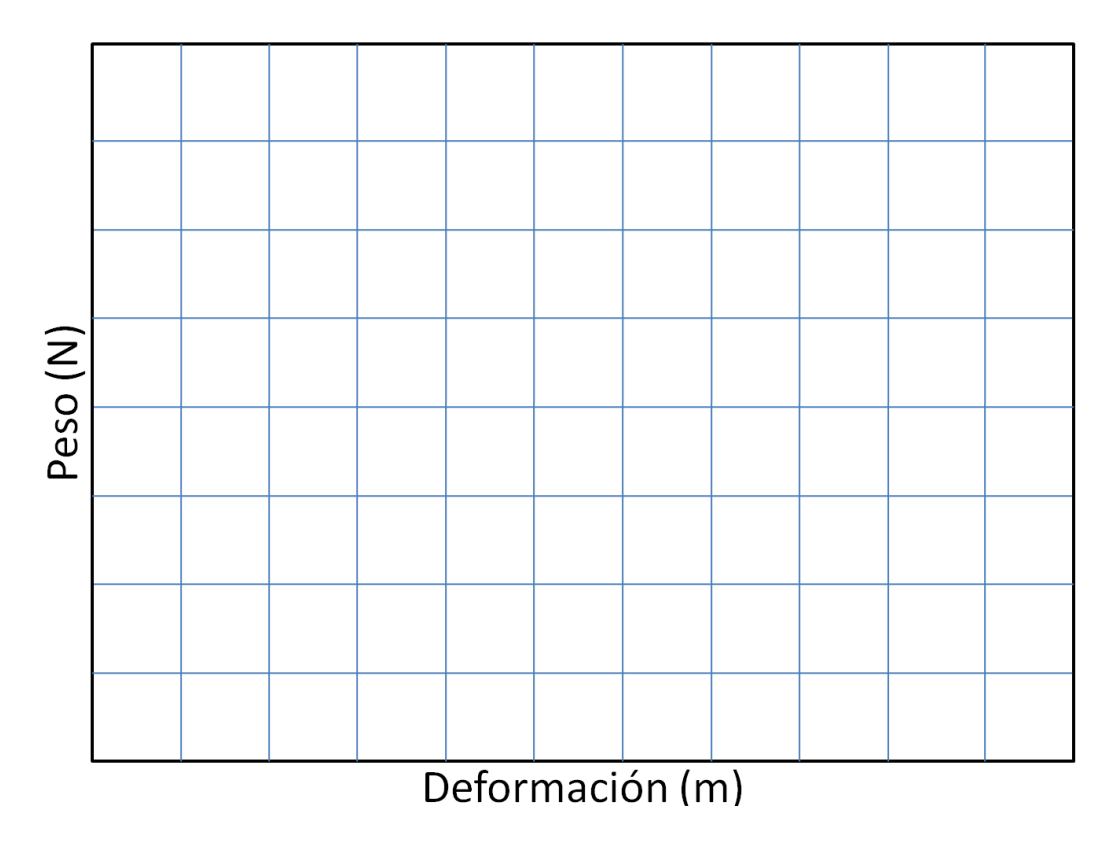

### **Regresión lineal: Uso de calculadora**

En caso de ser necesario borrar datos almacenados en la calculadora.(SHIFT →MODE→ALL(3)→ = →AC)

A continuación se presenta una tabla con mediciones experimentales.

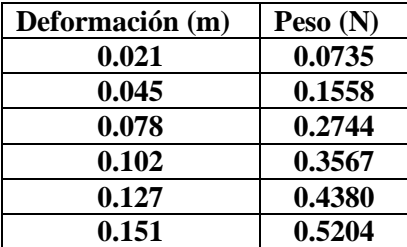

La función que ajusta los resultados es una función lineal, como se mencionó anteriormente:

 $v = a + b x$ 

la variable *x* corresponde a la deformación del resorte, la variable dependiente *y* es el peso, la ordenada al origen *a* debería ser cero y la pendiente *b* es la constante elástica *k* del resorte.

# *Paso 1: Copiar los resultados a la calculadora*

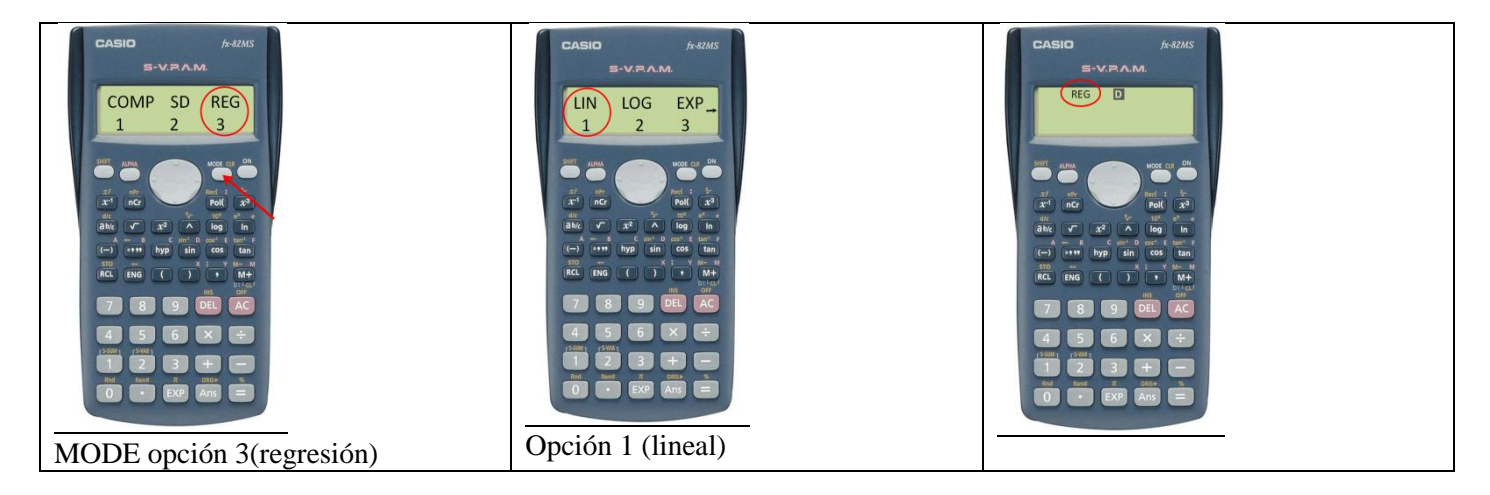

Ahora estamos en condiciones de cargar los valores de la tabla a la calculadora

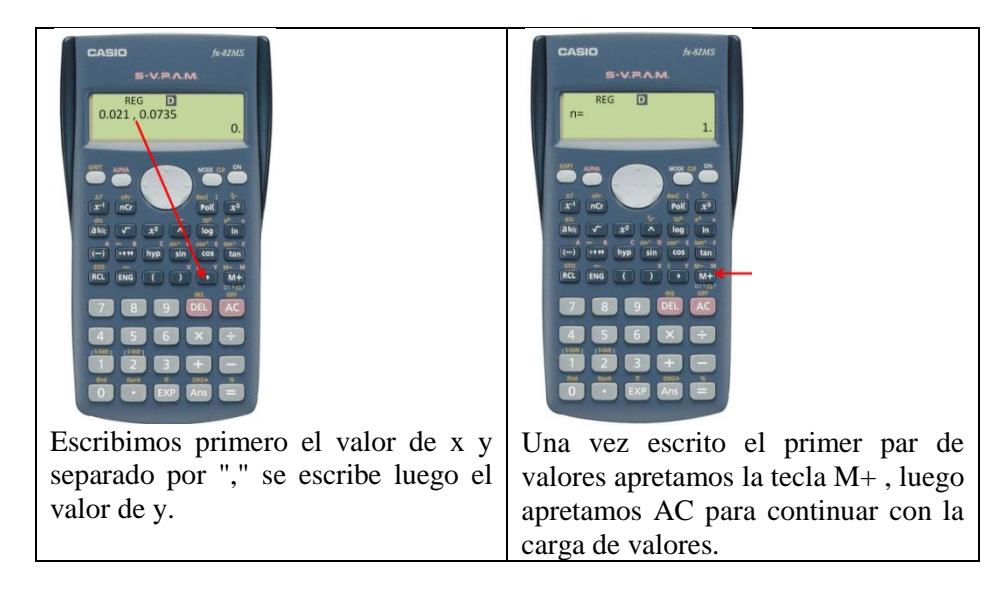

Una vez pasados a la calculadora todos los valores de la Tabla

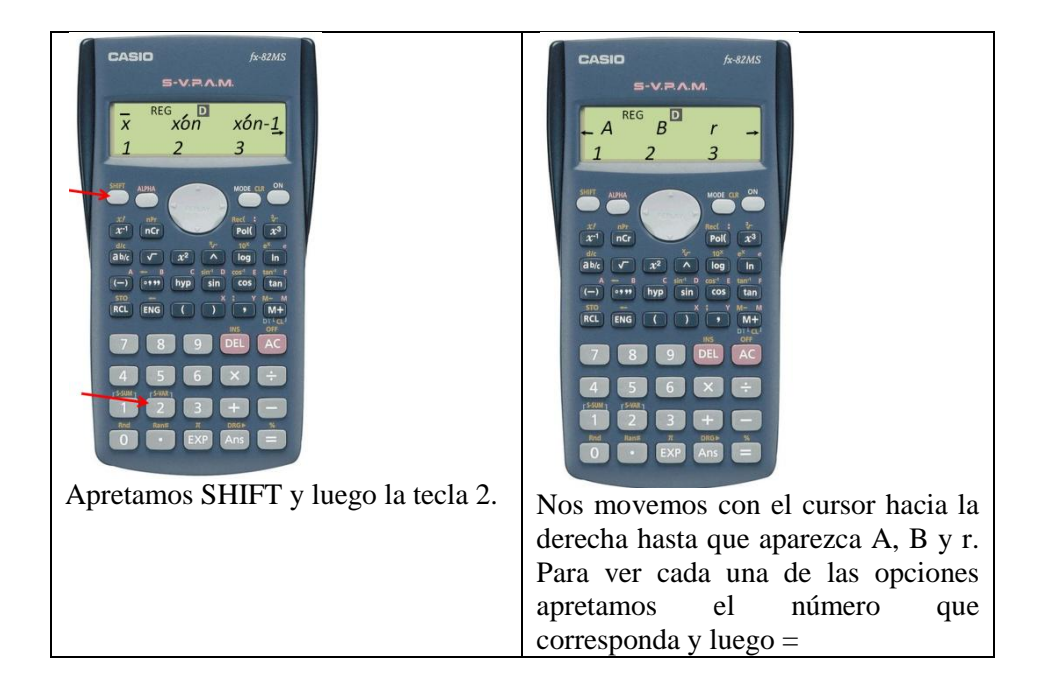

Para verificar el procedimiento los valores de A, B y r asociados a la tabla presentada son

 $a = 0.002$ ,  $b = 3.44$  y r = 0.999

el valor *r*(ver abajo, "coeficiente de correlación") nos da una idea de que "*tan bueno*" es el ajuste de nuestra recta con respecto a los valores medidos. Un valor de  $r = 1$  nos indicaría que todos los valores medidos están contenidos en la recta de ajuste.

# **Coeficiente de Correlación:**

#### **La correlación, también conocida como coeficiente de correlación lineal (de Pearson), es una medida de regresión lineal que pretende cuantificar el grado de variación conjunta entre dos variables.**

Por tanto, es una medida estadística que cuantifica la dependencia lineal entre dos variables, es decir, si se representan en un diagrama de dispersión los valores que toman dos variables, el coeficiente de correlación lineal señalará lo bien o lo mal que el conjunto de puntos representados se aproxima a una recta.

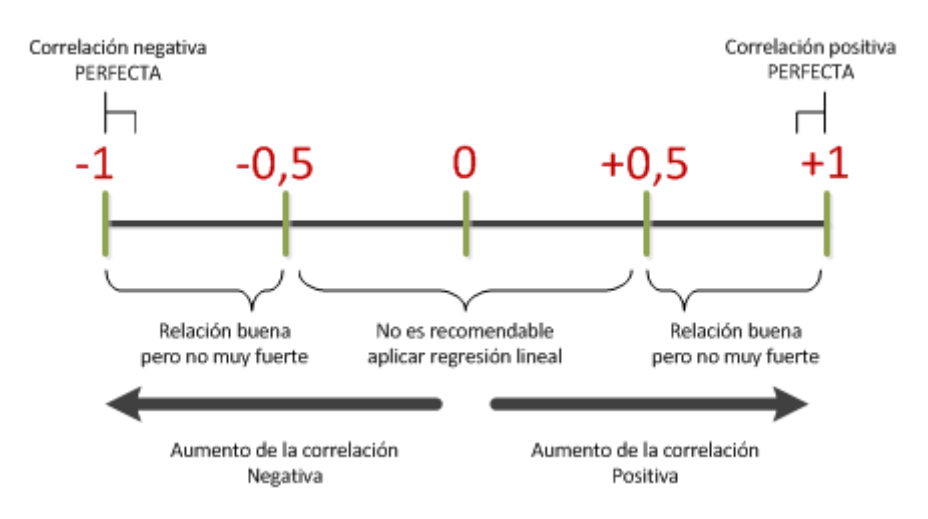